# 1 וAst

# **Foglight® for MongoDB 7.1.0.10**

### **Release Notes**

**Developed and tested for Foglight Management Server 7.1**

#### **October 2023**

These release notes provide information about the Foglight<sup>®</sup> for MongoDB 7.1.0.10 release.

Topics:

- **•** [Welcome to Foglight for MongoDB](#page-0-0)
- **•** [Enhancements and resolved issues](#page-1-0)
- **•** [Enhancements and resolved issues in version 6.3.0.11](#page-1-1)
- **•** [Enhancements and resolved issues in version 6.3.0.10](#page-1-2)
- **•** [Enhancements and resolved issues in version 6.1.0.10](#page-2-0)
- **•** [Enhancements and resolved issues in version 6.0.1](#page-2-1)
- **•** [Enhancements and resolved issues in version 6.0.0.16](#page-3-0)
- **•** [Enhancements and resolved issues in version 6.0.0.15](#page-3-1)
- **•** [Known issues](#page-4-0)
- **•** [System requirements](#page-4-1)
- **•** [Required privileges](#page-4-2)
- **•** [Product licensing](#page-4-3)
- **•** [Getting started with Foglight for MongoDB](#page-5-0)
- **•** [More resources](#page-5-1)
- **•** [Globalization](#page-5-2)
- **•** [About us](#page-6-0)

## <span id="page-0-0"></span>**Welcome to Foglight for MongoDB**

Foglight© for MongoDB is designed to provide enterprises with a powerful tool that can act standalone or as part of broader cross-platform database monitoring requirements. To support enterprise performance Foglight for

> Foglight for MongoDB 1 Release Notes

MongoDB will support the monitoring of key functions including the MongoDB Server, Collections, Memory, Replication, Profiled Operations and Storage Engine. As with all Foglight solutions, Foglight for MongoDB will run as a native Foglight process leveraging the Foglight Agent Manager (FglAM) for communications with the agent. Foglight for MongoDB can be run locally (Agent on the Host) or remotely (Agent on FMS or Proxy Server). The solution will leverage the Foglight Rules Engine providing the ability to evaluate and alert on potential issues before they significantly affect performance and availability.

These Release Notes cover the resolved issues, known issues, workarounds and other important information about 7.1.0.10 release of Foglight for MongoDB. Review all sections before starting installation.

<span id="page-1-0"></span>Foglight for MongoDB 7.1.0.10 is a minor release with new features and enhancements. Se[e Enhancements.](#page-1-0)

#### **Enhancements and resolved issues**

The following is a list of enhancements implemented in Foglight for MongoDB 7.1.0.10

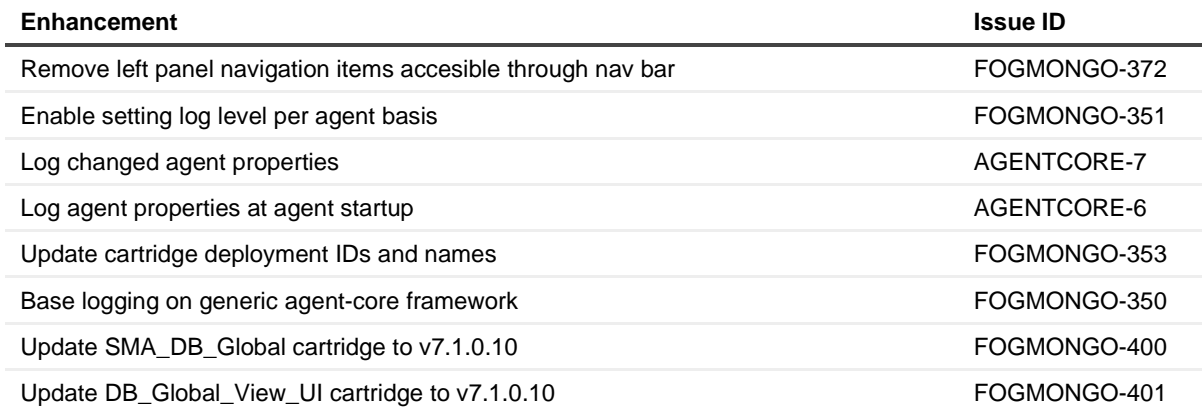

# <span id="page-1-1"></span>**Enhancements and resolved issues in version 6.3.0.11**

The following is a list of enhancements implemented in Foglight for MongoDB 6.3.0.11

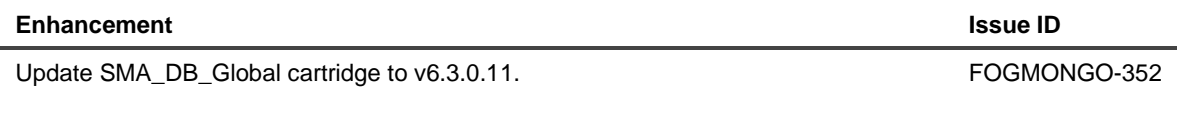

## <span id="page-1-2"></span>**Enhancements and resolved issues in version 6.3.0.10**

The following is a list of enhancements implemented in Foglight for MongoDB 6.3.0.10

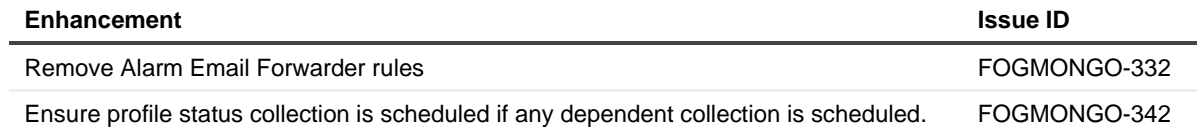

Foglight for MongoDB **2** Release Notes

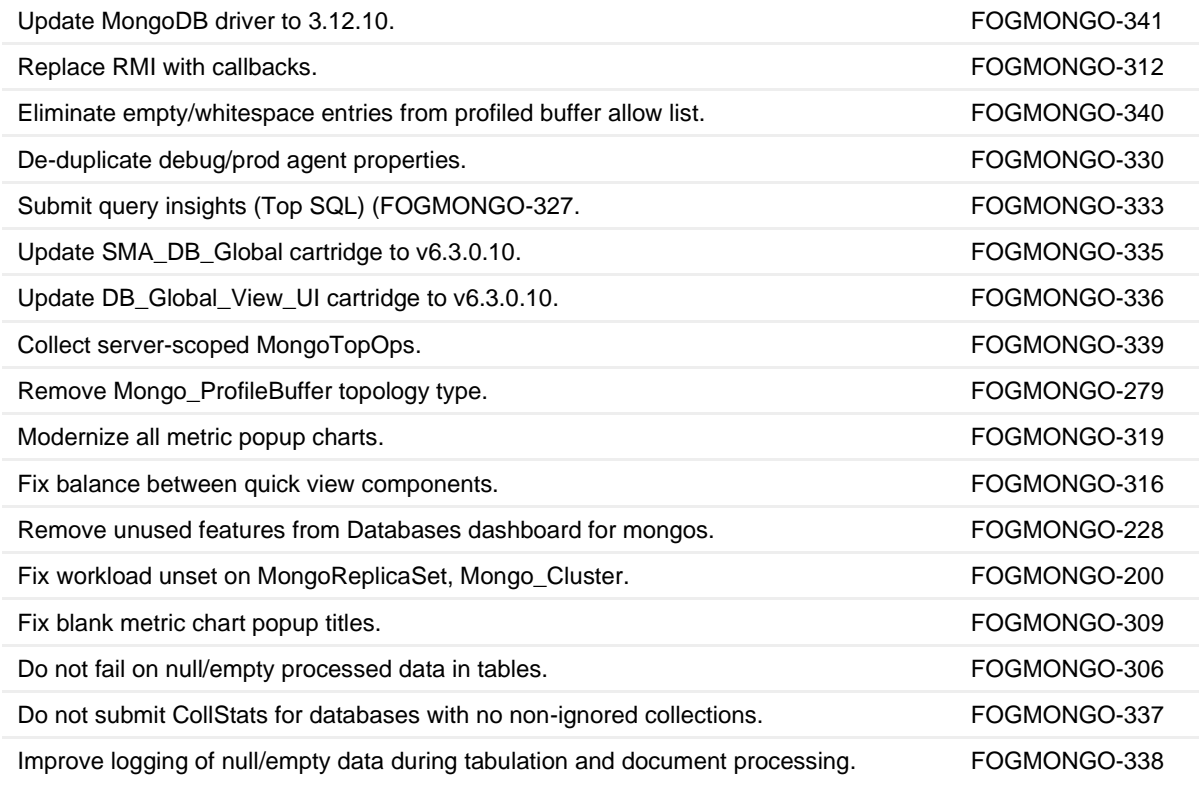

# <span id="page-2-0"></span>**Enhancements and resolved issues in version 6.1.0.10**

The following is a list of enhancements implemented in Foglight for MongoDB 6.1.0.10

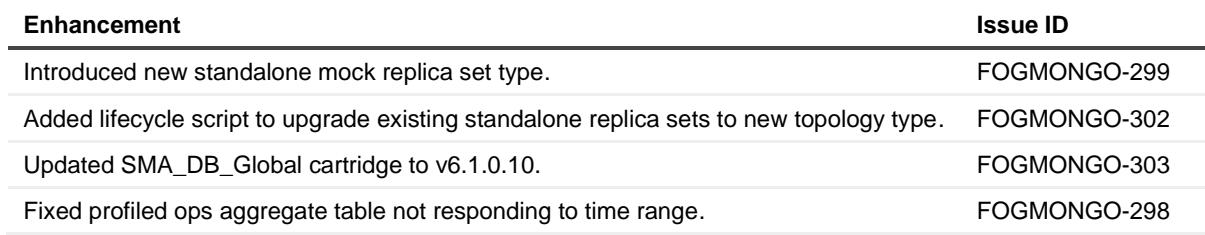

# <span id="page-2-1"></span>**Enhancements and resolved issues in version 6.0.1**

The following is a list of issues addressed in version 6.0.1.

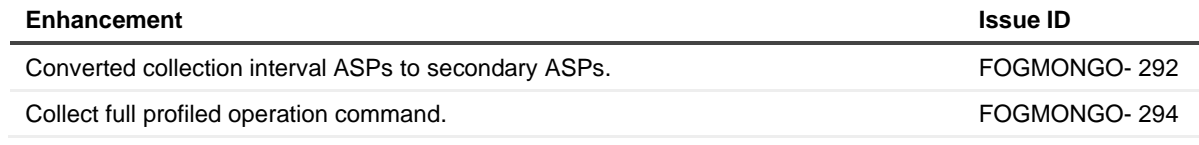

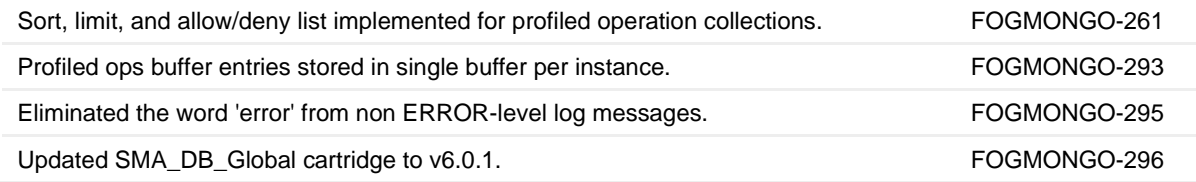

# <span id="page-3-0"></span>**Enhancements and resolved issues in version 6.0.0.16**

The following is a list of issues addressed in version 6.0.0.16.

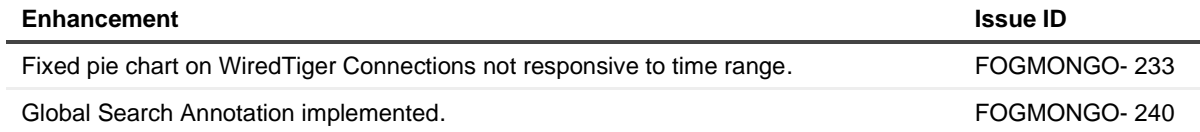

## <span id="page-3-1"></span>**Enhancements and resolved issues in version 6.0.0.15**

The following is a list of issues addressed in version 6.0.0.15.

#### **Enhancement/Resolved Issue**

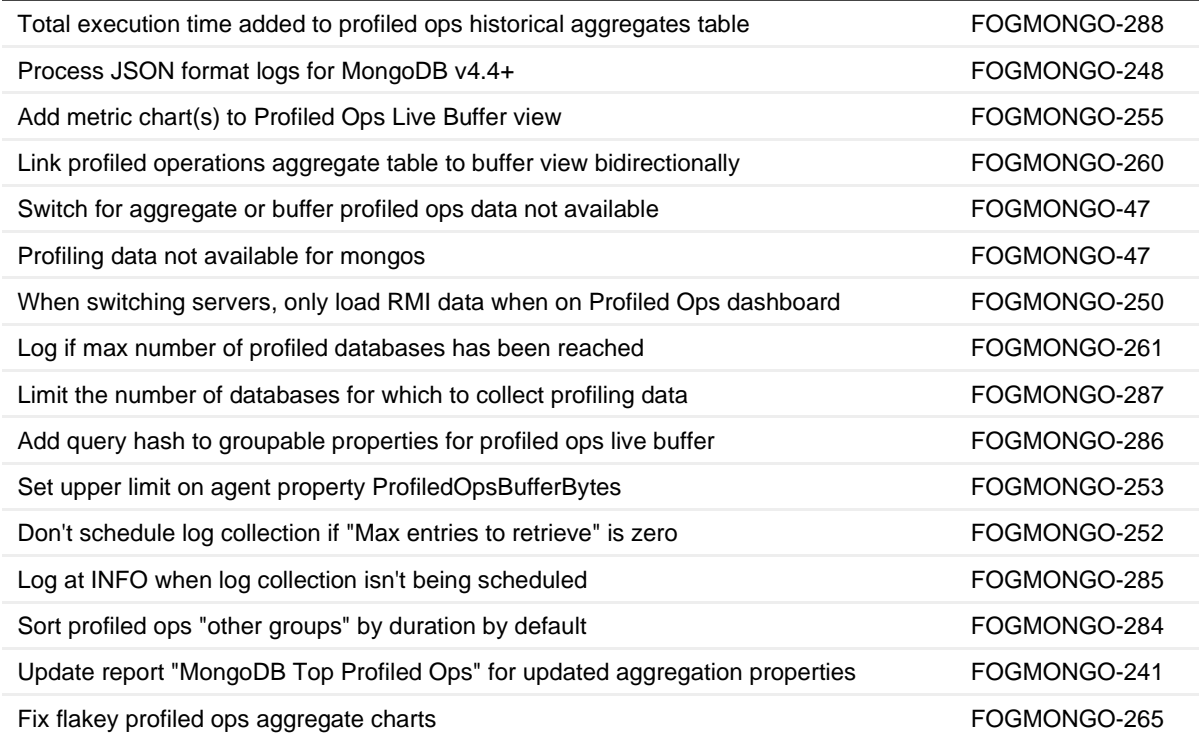

### <span id="page-4-0"></span>**Known issues**

The following is a list of issues known to exist at the time of release.

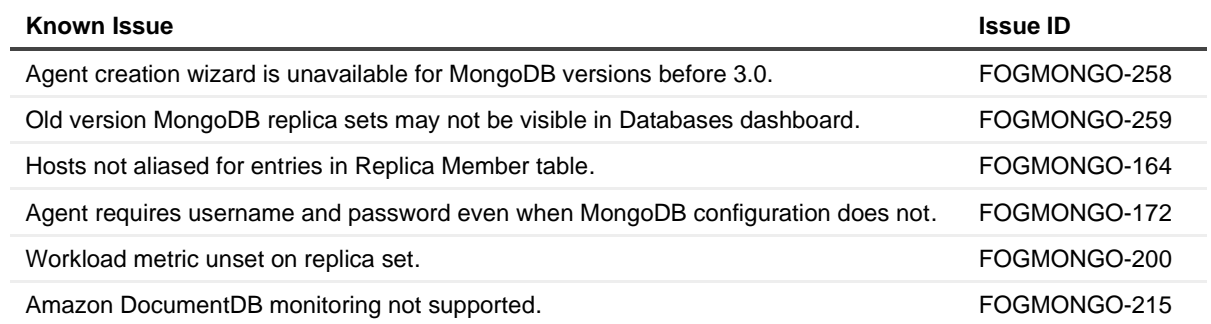

# <span id="page-4-1"></span>**System requirements**

Before installing Foglight for MongoDB, ensure that your system meets the following minimum hardware and software requirements detailed in *Foglight System Requirements and Platform Support Guide*.

Customers running large deployments (that is, with more than 20 agents) should consult the *Foglight for Databases Deployment Guide.*

## <span id="page-4-2"></span>**Required privileges**

For information on the required privileges, refer to the *Foglight for MongoDB Cartridge Guide*.

## <span id="page-4-3"></span>**Product licensing**

Foglight includes a licensing capability that restricts access to those features that are defined in the license. Any Management Server installation requires a license that grants access to server-specific parts of the browser interface and the features associated with them. Foglight cartridges are also license-protected. While some cartridges are covered by the base Foglight license (such as Foglight Agent Manager cartridges and the Foglight for Infrastructure), others may require an additional license.

Foglight for MongoDB is covered by the base Foglight license that allows cartridges to be installed.

#### *To activate a trial or a purchased commercial license:*

- 1 On the navigation panel, under Dashboards, click *Administration > Setup > Manage Licenses*.
- 2 Click **Install**.
- 3 In the **Install License** dialog box, click **Browse**.
- 4 In the file browser that appears, specify the location of the license file.

5 In the **Install License** dialog box, click **Install License**.

#### <span id="page-5-0"></span>**Getting started with Foglight for MongoDB**

#### **Contents of the release package**

The Foglight for MongoDB 7.1.0.10 release package contains the following:

- **•** Foglight for MongoDB cartridge:
	- *▪ MongoDBAgent-7\_1\_0\_10.car*
- **•** Product documentation, including:
	- **▪***Foglight for MongoDB Cartridge Guide* (PDF)
	- **▪***Foglight for Databases Deployment Guide* (PDF)
	- **▪***Foglight for MongoDB Server Release Notes* (this document)

#### **Installation instructions**

For installation pre-requisites, permissions, information necessary to determine your environment's hardware requirements, and for installation instructions, see the *Foglight for MongoDB Cartridge Guide*.

#### <span id="page-5-1"></span>**More resources**

Additional information is available from the following:

- **•** Online product documentation [\(https://support.quest.com/technical-documents#F\)](https://support.quest.com/technical-documents#F)
- **•** Foglight Community [\(https://www.quest.com/community/products/foglight/\)](https://www.quest.com/community/foglight)

#### <span id="page-5-2"></span>**Globalization**

This section contains information about installing and operating this product in non-English configurations, such as those needed by customers outside of North America. This section does not replace the materials about supported platforms and configurations found elsewhere in the product documentation.

This release was not enabled and tested for international operation. Only U.S. English configurations of this product and U.S. English datasets are fully supported. Support for non-ASCII characters or non-English configurations may work appropriately, but these configurations have not been tested and this release should be used with caution in these environments.

> Foglight for MongoDB **6** Release Notes

## <span id="page-6-0"></span>**About us**

Quest provides software solutions for the rapidly-changing world of enterprise IT. We help simplify the challenges caused by data explosion, cloud expansion, hybrid datacenters, security threats, and regulatory requirements. We are a global provider to 130,000 companies across 100 countries, including 95% of the Fortune 500 and 90% of the Global 1000. Since 1987, we have built a portfolio of solutions that now includes database management, data protection, identity and access management, Microsoft platform management, and unified endpoint management. With Quest, organizations spend less time on IT administration and more time on business innovation. For more information, visit [www.quest.com.](https://www.quest.com/company/contact-us.aspx)

#### **Technical support resources**

Technical support is available to Quest customers with a valid maintenance contract and customers who have trial versions. You can access the Quest Support Portal at [https://support.quest.com.](https://support.quest.com/)

The Support Portal provides self-help tools you can use to solve problems quickly and independently, 24 hours a day, 365 days a year. The Support Portal enables you to:

- **•** Submit and manage a Service Request.
- **•** View Knowledge Base articles.
- **•** Sign up for product notifications.
- **•** Download software and technical documentation.
- **•** View how-to-videos.
- **•** Engage in community discussions.
- **•** Chat with support engineers online.
- **•** View services to assist you with your product.

#### **© 2023 Quest Software Inc.**

#### ALL RIGHTS RESERVED.

This guide contains proprietary information protected by copyright. The software described in this guide is furnished under a software license or nondisclosure agreement. This software may be used or copied only in accordance with the terms of the applicable agreement. No part of this guide may be reproduced or transmitted in any form or by any means, electronic or mechanical, including photocopying and recording for any purpose other than the purchaser's personal use without the written permission of Quest Software Inc.

The information in this document is provided in connection with Quest Software products. No license, express or implied, by estoppel or otherwise, to any intellectual property right is granted by this document or in connection with the sale of Quest Software products. EXCEPT AS SET FORTH IN THE TERMS AND CONDITIONS AS SPECIFIED IN THE LICENSE AGREEMENT FOR THIS PRODUCT, QUEST SOFTWARE ASSUMES NO LIABILITY WHATSOEVER AND DISCLAIMS ANY EXPRESS, IMPLIED OR STATUTORY WARRANTY RELATING TO ITS PRODUCTS INCLUDING, BUT NOT LIMITED TO, THE IMPLIED WARRANTY OF MERCHANTABILITY, FITNESS FOR A PARTICULAR PURPOSE, OR NON-INFRINGEMENT. IN NO EVENT SHALL QUEST SOFTWARE BE LIABLE FOR ANY DIRECT, INDIRECT, CONSEQUENTIAL, PUNITIVE, SPECIAL OR INCIDENTAL DAMAGES (INCLUDING, WITHOUT LIMITATION, DAMAGES FOR LOSS OF PROFITS, BUSINESS INTERRUPTION OR LOSS OF INFORMATION) ARISING OUT OF THE USE OR INABILITY TO USE THIS DOCUMENT, EVEN IF QUEST SOFTWARE HAS BEEN ADVISED OF THE POSSIBILITY OF SUCH DAMAGES. Quest Software makes no representations or warranties with respect to the accuracy or completeness of the contents of this document and reserves the right to make changes to specifications and product descriptions at any time without notice. Quest Software does not make any commitment to update the information contained in this document.

If you have any questions regarding your potential use of this material, contact:

Quest Software Inc.

Attn: LEGAL Dept.

4 Polaris Way

Aliso Viejo, CA 92656

Refer to our website [\(https://www.quest.com\)](https://www.quest.com/) for regional and international office information.

#### **Patents**

Quest Software is proud of our advanced technology. Patents and pending patents may apply to this product. For the most current information about applicable patents for this product, please visit our website at [https://www.quest.com/legal.](https://www.quest.com/legal)

#### **Trademarks**

Quest, the Quest logo, Foglight, and Where next meets now are trademarks and registered trademarks of Quest Software Inc. in the U.S.A. and other countries. For a complete list of Quest Software trademarks, please visit our website at www.quest.com/legal. Red Hat, JBoss, the JBoss logo, and Red Hat Enterprise Linux are registered trademarks of Red Hat, Inc. in the U.S. and other countries. CentOS is a trademark of Red Hat, Inc. in the U.S. and other countries. Fedora and the Infinity design logo are trademarks of Red Hat, Inc. Microsoft, .NET, Active Directory, Internet Explorer, Hyper-V, Office 365, SharePoint, Silverlight,SQL Server, Visual Basic, Windows, Windows Vista and Windows Server are either registered trademarks or trademarks of Microsoft Corporation in the United States and/or other countries. AIX, IBM, PowerPC, PowerVM, and WebSphere are trademarks of International Business Machines Corporation, registered in many jurisdictions worldwide. Java, Oracle, Oracle Solaris, PeopleSoft, Siebel, Sun, WebLogic, and ZFS are trademarks or registered trademarks of Oracle and/or its affiliates in the United States and other countries. SPARC is a registered trademark of SPARC International, Inc. in the United States and other countries. Products bearing the SPARC trademarks are based on an architecture developed by Oracle Corporation. OpenLDAP is a registered trademark of the OpenLDAP Foundation. HP is a registered trademark that belongs to HewlettPackard Development Company, L.P. Linux is a registered trademark of Linus Torvalds in the United States, other countries, or both. MongoDB is a registered trademark of MongoDB AB in the United States, the European Union and other countries. Novell and eDirectory are registered trademarks of Novell, Inc., in the United States and other countries. VMware, ESX, ESXi, vSphere, vCenter, vMotion, and vCloud Director are registered trademarks or trademarks of VMware, Inc. in the United States and/or other jurisdictions. Sybase is a registered trademark of Sybase, Inc. The X Window System and UNIX are registered trademarks of The Open Group. Mozilla and Firefox are registered trademarks of the Mozilla Foundation. IOS is a registered trademark or trademark of Cisco Systems, Inc. and/or its affiliates in the United States and certain other countries. Apple, iPad, iPhone, Mac OS, Safari, Swift, and Xcode are trademarks of Apple Inc., registered in the U.S. and other countries. Ubuntu is a registered trademark of Canonical Ltd. Symantec and Veritas are trademarks or registered trademarks of Symantec Corporation or its affiliates in the U.S. and other countries. OpenSUSE, SUSE, and YAST are registered trademarks of SUSE LCC in the United States and other countries. Citrix, AppFlow, NetScaler, XenApp, and XenDesktop are trademarks of Citrix Systems, Inc. and/or one or more of its subsidiaries, and may be registered in the United States Patent and Trademark Office and in other countries. PostgreSQL is a registered trademark of the PostgreSQL Global Development Group. MariaDB is a trademark or registered trademark of MariaDB Corporation Ab in the European Union and United States of America and/or other countries. Intel, Itanium, Pentium, and Xeon are trademarks of Intel Corporation in the U.S. and/or other countries. Debian is a registered trademark of Software in the Public Interest, Inc. OpenStack is a trademark of the OpenStack Foundation. Amazon Web Services, the "Powered by Amazon Web Services" logo, and "Amazon RDS" are trademarks of Amazon.com, Inc. or its affiliates in the United States and/or other countries. Infobright, Infobright Community Edition and Infobright Enterprise Edition are trademarks of Infobright Inc. POLYCOM®, RealPresence® Collaboration Server, and RMX® are registered trademarks of Polycom, Inc. All other marks and names mentioned herein may be trademarks of their respective companies.